## <span id="page-0-0"></span>Package 'tsallisqexp'

February 10, 2021

<span id="page-0-1"></span>Type Package

Title Tsallis q-Exp Distribution

Version 0.9-4

Author Cosma Shalizi [aut] (original R code), Christophe Dutang [cre] (R code packaging)

Maintainer Christophe Dutang <christophe.dutang@ensimag.fr>

Description Tsallis distribution also known as the q-exponential family distribution. Provide distribution d, p, q, r functions, fitting and testing functions. Project initiated by Paul Higbie and based on Cosma Shalizi's code.

**Depends** R  $(>= 3.0.0)$ 

License GPL  $(>= 2)$ 

NeedsCompilation no

Repository CRAN

Date/Publication 2021-02-10 05:50:02 UTC

### R topics documented:

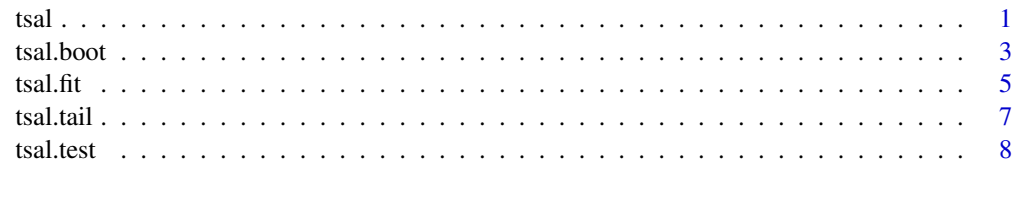

#### **Index** [11](#page-10-0)

tsal *The Tsallis Distribution*

#### Description

Density function, distribution function, quantile function, random generation.

#### Usage

```
dtsal(x, shape=1, scale=1, q=tsal.q.from.shape(shape),
kappa=tsal.kappa.from.ss(shape,scale),
log=FALSE)
ptsal(x, shape=1, scale=1, q=tsal.q.from.shape(shape),
kappa=tsal.kappa.from.ss(shape,scale),
lower.tail=TRUE, log.p=FALSE)
qtsal(p, shape=1, scale=1, q=tsal.q.from.shape(shape),
kappa=tsal.kappa.from.ss(shape,scale),
lower.tail=TRUE, log.p=FALSE)
rtsal(n, shape=1, scale=1, q=tsal.q.from.shape(shape),
kappa=tsal.kappa.from.ss(shape,scale))
tsal.mean(shape, scale, q=tsal.q.from.shape(shape),
kappa=tsal.kappa.from.ss(shape,scale))
```
#### Arguments

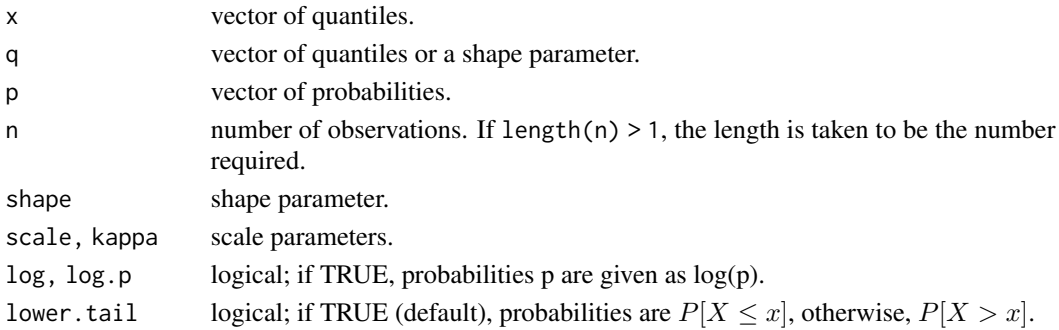

#### Details

The Tsallis distribution is defined by the following density

$$
f(x) = \frac{1}{\kappa} (1 - (1 - q)x/\kappa)^{1/(1-q)}
$$

for all x. It is convenient to introduce a re-parameterization shape  $= -1/(1-q)$ , scale  $= shape \ast \kappa$ which makes the relationship to the Pareto clearer, and eases estimation. If we have both shape/scale and q/kappa parameters, the latter over-ride.

#### Value

dtsal gives the density, ptsal gives the distribution function, qtsal gives the quantile function, and rtsal generates random deviates. tsal.mean computes the expected value.

The length of the result is determined by n for rtsal, and is the maximum of the lengths of the numerical parameters for the other functions.

#### <span id="page-2-0"></span>tsal.boot 3

#### Author(s)

Cosma Shalizi (original R code), Christophe Dutang (R packaging)

#### References

*Maximum Likelihood Estimation for q-Exponential (Tsallis) Distributions*, [http://bactra.org/](http://bactra.org/research/tsallis-MLE/) [research/tsallis-MLE/](http://bactra.org/research/tsallis-MLE/) and <https://arxiv.org/abs/math/0701854>.

#### Examples

```
#####
# (1) density function
x \leftarrow \text{seq}(0, 5, \text{length}=24)cbind(x, dtsal(x, 1/2, 1/4))
#####
# (2) distribution function
cbind(x, ptsal(x, 1/2, 1/4))
```
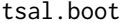

#### **Bootstraps methods for Tsallis Distributions**

#### Description

Bootstrap functions.

#### Usage

```
tsal.bootstrap.errors(dist=NULL, reps=500, confidence=0.95,
   n=if(is.null(dist)) 1 else dist$n,
   shape=if(is.null(dist)) 1 else dist$shape,
   scale=if(is.null(dist)) 1 else dist$scale,
   q = if(is.null(dist)) tsal.q.from.shape(shape) else dist$q,
   kappa = if(is.null(dist)) tsal.kappa.from.ss(shape,scale) else dist$kappa,
   method = if(is.null(dist)) "mle.equation" else dist$method,
   xmin = if(is.null(dist)) 0 else dist$xmin)
```

```
tsal.total.magnitude(dist=NULL, n=if(is.null(dist)) 1 else dist$n,
   shape=if(is.null(dist)) 1 else dist$shape,
```

```
scale=if(is.null(dist)) 1 else dist$scale,
q = if(is.null(dist)) tsal.q.from.shape(shape) else dist$q,
kappa = if(is.null(dist)) tsal.kappa.from.ss(shape,scale) else dist$kappa,
xmin = if(is.null(dist)) 0 else dist$xmin,mult = 1)
```
#### **Arguments**

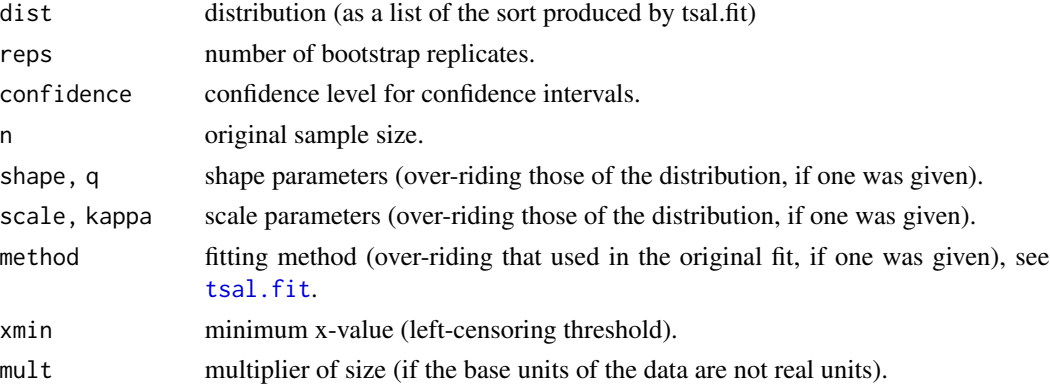

#### Details

tsal.bootstrap.errors finds biases and standard errors for parameter estimates by parametric bootstrapping, and simple confidence intervals Simulate, many times, drawing samples from the estimated distribution, of the same size as the original data; re-estimate the parameters on the simulated data. The distribution of the re-estimates around the estimated parameters is approximately the same as the distribution of the estimate around the true parameters. This function invokes the estimating-equation MLE, but it would be easy to modify to use other methods. Confidence intervals (CI) are calculated for each parameter separately, using a simple pivotal interval (see, e.g., Wasserman, All of Statistics, Section 8.3). Confidence regions for combinations of parameters would be a tedious, but straightforward, extension.

tsal.total.magnitude estimates the total magnitude of a tail-sampled population given that we have n samples from the tail of a distribution, i.e., only values  $\ge$  xmin were retained, provide an estimate of the total magnitude (summed values) of the population. Then it estimates the number of objects, observed and un-observed, as  $n/pr(X) = xmin$  and then multiply by the mean.

#### Value

tsal.bootstrap.errors returns a structured list, containing the actual parameter settings used, the estimated biases, the estimated standard errors, the lower confidence limits, the upper confidence limits, the sample size, the number of replicates, the confidence level, and the fitting method.

tsal.total.magnitude returns a list, giving estimated total magnitude and estimated total population size.

#### Author(s)

Cosma Shalizi (original R code), Christophe Dutang (R packaging)

#### <span id="page-4-0"></span> $t$ sal.fit  $\frac{5}{5}$

#### References

```
Maximum Likelihood Estimation for q-Exponential (Tsallis) Distributions, http://bactra.org/
research/tsallis-MLE/ and https://arxiv.org/abs/math/0701854.
```
#### Examples

```
#####
# (1) fit
x <- rtsal(20, 1/2, 1/4)
tsal.loglik(x, 1/2, 1/4)
tsal.fit(x, method="mle.equation")
tsal.fit(x, method="mle.direct")
tsal.fit(x, method="leastsquares")
```
<span id="page-4-1"></span>tsal.fit *Fitting Tsallis Distributions*

#### Description

Loglikelihood and fit functions.

#### Usage

```
tsal.loglik(x, shape, scale, q=tsal.q.from.shape(shape),
kappa=tsal.kappa.from.ss(shape,scale), xmin=0)
tsal.fit(x, xmin=0, method=c("mle.equation", "mle.direct", "leastsquares"), ...)
#
# Note that this function ONLY works with the shape-scale parameterization
# Inputs: shape, scale, left-censoring threshold
```

```
tsal.fisher(shape, scale, xmin=0)
```
#### Arguments

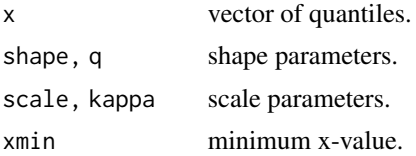

 $\epsilon$  tsal.fit

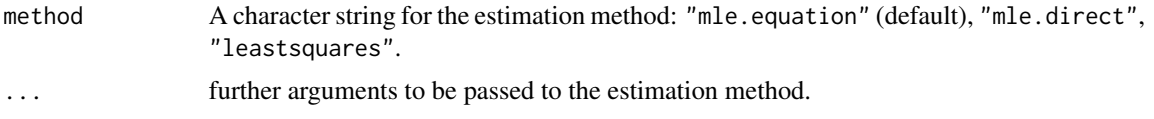

#### Details

tsal.loglik computes the loglikelihood of a sample x.

tsal.fisher calculates the Fisher information matrix, for asymptotic variances and covariances of the maximum likelihood estimates of shape and scale First row/column corresponds to shape, second to scale Convergence to the asymptotic normal distribution can be slow, so for limited data you should bootstrap.

tsal.fit estimates parameters by solving maximum likelihood equations when method="mle.equation", by minimizing the log-likelihood (directly) when method="mle.direct", by minimizing the square difference between the empirical and theoretical distribution functions. This function is a wrapper for the actual methods: tsal.fit.mle.equation (solve maximum likelihood estimating equations); tsal.fit.mle.direct (numerical likelihood maximization); and tsal.fit.leastsquares (least-squares curve-fitting to the empirical distribution); prettying up the results in all cases.

#### Value

tsal.loglik returns the loglikelihood as a numeric.

tsal.fit returns NA when estimation aborts or a list with components (type, q, kappa, shape, scale, loglik, n, xmin, method) when estimation succeeds.

#### Author(s)

Cosma Shalizi (original R code), Christophe Dutang (R packaging)

#### References

*Maximum Likelihood Estimation for q-Exponential (Tsallis) Distributions*, [http://bactra.org/](http://bactra.org/research/tsallis-MLE/) [research/tsallis-MLE/](http://bactra.org/research/tsallis-MLE/) and <https://arxiv.org/abs/math/0701854>.

#### Examples

```
#####
# (1) fit
x <- rtsal(20, 1/2, 1/4)
tsal.loglik(x, 1/2, 1/4)
tsal.fit(x, method="mle.equation")
tsal.fit(x, method="mle.direct")
tsal.fit(x, method="leastsquares")
```
<span id="page-6-0"></span>

#### Description

Density function, distribution function, quantile function, random generation.

#### Usage

```
dtsal.tail(x, shape=1,scale=1, q=tsal.q.from.shape(shape),
kappa=tsal.kappa.from.ss(shape,scale), xmin=0,
log=FALSE)
ptsal.tail(x, shape=1, scale=1, q=tsal.q.from.shape(shape),
kappa=tsal.kappa.from.ss(shape,scale), xmin=0,
lower.tail=TRUE, log.p=FALSE)
qtsal.tail(p, shape=1, scale=1, q=tsal.q.from.shape(shape),
kappa=tsal.kappa.from.ss(shape,scale), xmin=0,
lower.tail=TRUE, log.p=FALSE)
```

```
rtsal.tail(n, shape=1, scale=1, q=tsal.q.from.shape(shape),
kappa=tsal.kappa.from.ss(shape,scale), xmin=0)
```
#### Arguments

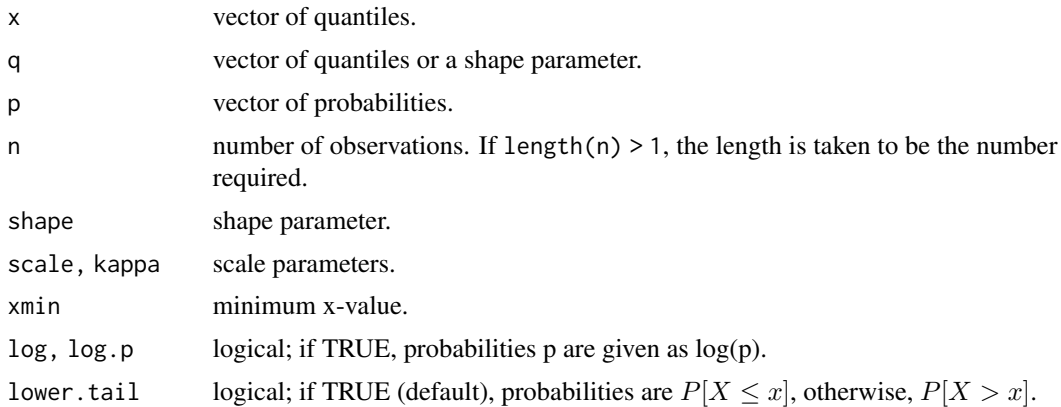

#### Details

The Tsallis distribution with a censoring parameter is the distribution of a Tsallis distributed random variable conditionnaly on  $x > xmin$ . The density is defined as

$$
f(x) = \frac{C}{\kappa} (1 - (1 - q)x/\kappa)^{1/(1-q)}
$$

<span id="page-7-0"></span>for all  $x > xmin$  where C is the appropriate constant so that the integral of the density equals 1. That is C is the survival probability of the classic Tsallis distribution at  $x = xmin$ . It is convenient to introduce a re-parameterization shape =  $-1/(1-q)$ , scale = shape  $* \kappa$  which makes the relationship to the Pareto clearer, and eases estimation. If we have both shape/scale and q/kappa parameters, the latter over-ride.

#### Value

dtsal.tail gives the density, ptsal.tail gives the distribution function, qtsal.tail gives the quantile function, and rtsal.tail generates random deviates.

The length of the result is determined by n for rtsal.tail, and is the maximum of the lengths of the numerical parameters for the other functions.

#### Author(s)

Cosma Shalizi (original R code), Christophe Dutang (R packaging)

#### References

*Maximum Likelihood Estimation for q-Exponential (Tsallis) Distributions*, [http://bactra.org/](http://bactra.org/research/tsallis-MLE/) [research/tsallis-MLE/](http://bactra.org/research/tsallis-MLE/) and <https://arxiv.org/abs/math/0701854>.

#### Examples

```
#####
# (1) density function
x \leftarrow \text{seq}(0, 5, \text{length}=24)cbind(x, dtsal(x, 1/2, 1/4))
#####
# (2) distribution function
cbind(x, ptsal(x, 1/2, 1/4))
```
tsal.test *Test Tsallis Distributions*

#### Description

Test functions.

#### <span id="page-8-0"></span>tsal.test 9

#### Usage

```
test.tsal.quantile.transform(from=0, to=1e6, shape=1, scale=1,
    q=tsal.q.from.shape(shape), kappa=tsal.kappa.from.ss(shape,scale),
    n=1e5, lwd=0.01, xmin=0, ...)
test.tsal.LR.distribution(n=100, reps=100, shape=1, scale=1,
    q=tsal.q.from.shape(shape), kappa=tsal.kappa.from.ss(shape,scale),
    xmin=0,method="mle.equation",...)
```
#### Arguments

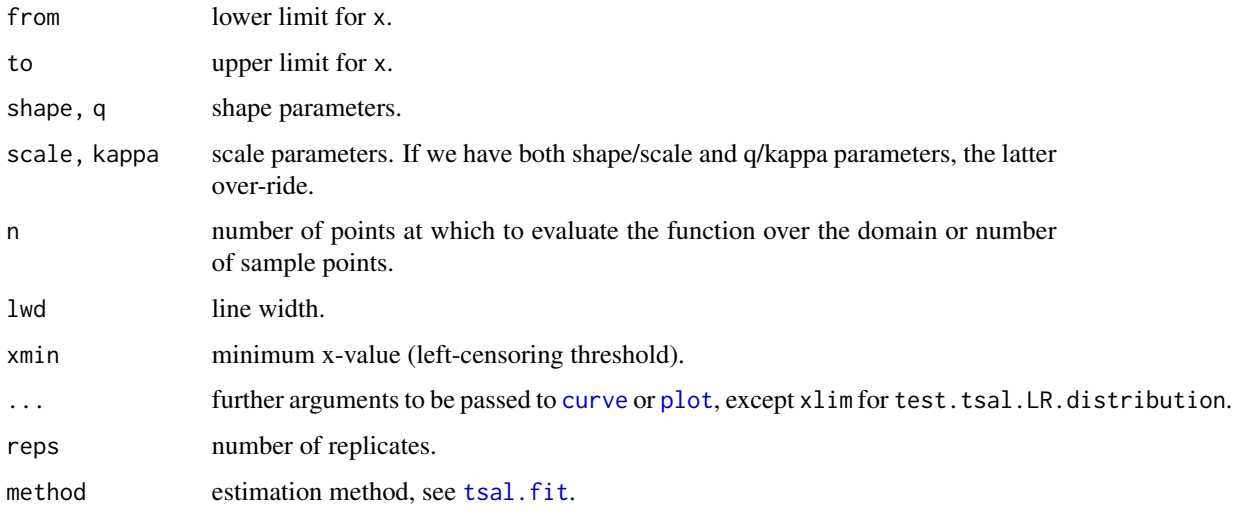

#### Details

plot.tsal.quantile.transform check the accuracy of quantile/inverse quantile transformations For all parameter values and all x, qtsal( $ptsal(x)$ ) should = x. This function displays the relative error in the transformation, which is due to numerical imprecision. This indicates roughly how far off random variates generated by the transformation method will be. If everything is going according to plan, the curve plotted should oscillate extremely rapidly between positive and negative limits which, while growing, stay quite small in absolute terms, e.g., on the order of 1e-5 when x is on the order of 1e9.

plot.tsal.LR.distribution checks likelihood ratio estimation accuracy : 2∗[(Likelihoodatestimatedparameters)–  $(likelihoodattrue parameters)]$  should have a chi square distribution with 2 degrees of freedom, at least asymptotically for large samples.

#### Value

plot.tsal.quantile.transform plots the relative error in the transformation.

plot.tsal.LR.distribution plots the likelihood ratio against a chi-square distribution and returns the result of Kolmgorov-Smirnov test against theoretical distribution.

10 tsal.test

#### Author(s)

Cosma Shalizi (original R code), Christophe Dutang (R packaging)

#### References

*Maximum Likelihood Estimation for q-Exponential (Tsallis) Distributions*, [http://bactra.org/](http://bactra.org/research/tsallis-MLE/) [research/tsallis-MLE/](http://bactra.org/research/tsallis-MLE/) and <https://arxiv.org/abs/math/0701854>.

#### Examples

```
#####
# (1) fit
x <- rtsal(20, 1/2, 1/4)
tsal.loglik(x, 1/2, 1/4)
tsal.fit(x, method="mle.equation")
tsal.fit(x, method="mle.direct")
tsal.fit(x, method="leastsquares")
```
# <span id="page-10-0"></span>Index

```
∗ distribution
    tsal, 1
    tsal.boot, 3
    tsal.fit, 5
    tsal.tail, 7
    tsal.test, 8
curve, 9
dtsal (tsal), 1
dtsal.tail (tsal.tail), 7
plot, 9
ptsal (tsal), 1
ptsal.tail (tsal.tail), 7
qtsal (tsal), 1
qtsal.tail (tsal.tail), 7
rtsal (tsal), 1
rtsal.tail (tsal.tail), 7
test.tsal.LR.distribution (tsal.test), 8
test.tsal.quantile.transform
        (tsal.test), 8
tsal, 1
tsal.boot, 3
tsal.bootstrap.errors (tsal.boot), 3
tsal.fisher (tsal.fit), 5
tsal.fit, 4, 5, 9
tsal.loglik (tsal.fit), 5
tsal.tail, 7
tsal.test, 8
tsal.total.magnitude (tsal.boot), 3
```